## **A Few Checkli Tips**

How to use Checkli, best practices, and important links.

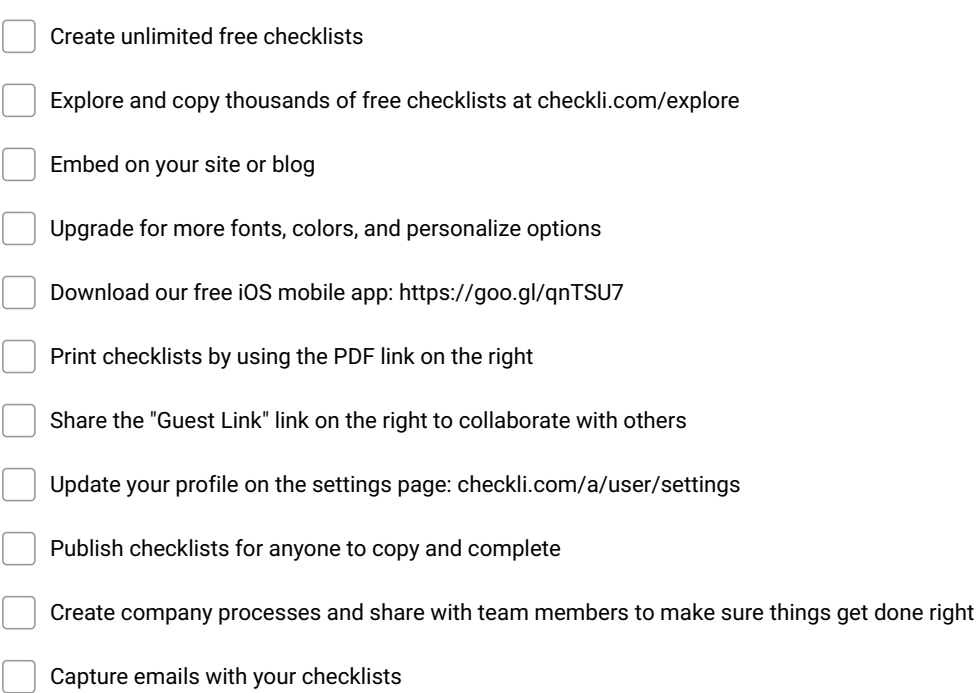